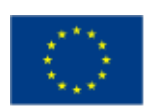

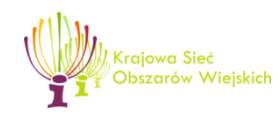

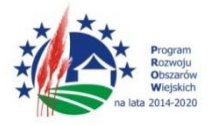

"Europejski Fundusz Rolny na rzecz Rozwoju Obszarów Wiejskich: Europa inwestująca w obszary wiejskie".

**Instrukcja zgłaszania propozycji zmian do dwuletnich planów operacyjnych Krajowej Sieci Obszarów Wiejskich (z wyłączeniem operacji w ramach działania 8 Plan komunikacyjny).**

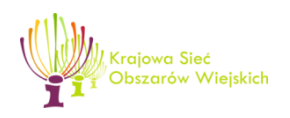

Zmiana planu operacyjnego wymagana jest w szczególności w przypadku:

- dodania nowej operacji;
- rezygnacji z realizacji operacji;
- zwiększenie budżetu operacji;
- zmniejszenia budżetu operacji w przypadku, gdy jednocześnie wprowadzamy nową operację lub zwiększamy budżet innej operacji;
- zmiany wskaźników rzeczowych o więcej niż 5%;
- zmiany tytułu operacji;
- zmiany terminu realizacji operacji;
- zmiana działania/celu/priorytetu operacji;
- zmiany formy realizacji.

Pozostałe modyfikacje nie wymagają zmiany planu operacyjnego, w szczególności nie wymaga zmiany zmniejszenie budżetu operacji w wyniku oszczędności (przy realizacji wszystkich wskaźników rzeczowych), gdy jednocześnie nie wykorzystujemy oszczędności w ramach danego planu, czyli nie wprowadzamy nowej operacji lub nie zwiększamy budżetu innej operacji.

Każda propozycja zmiany planu wymaga uzasadnienia. Uzasadnienie powinno w zwięzły sposób opisywać rodzaj proponowanej zmiany oraz przyczynę wniesienia o zmianę planu.

Proponowane zmiany wprowadzamy na aktualnie obowiązującym dwuletnim planie operacyjnym modyfikując go zgodnie z przedstawionym poniżej wzorem. Natomiast propozycje nowych operacji zgłaszamy na oddzielnym formularzu zgodnym z obowiązującym formularzem PO.

## Wzór 1: Zmiana istniejącej operacji

Kopiujemy cały wiersz z operacją, której dotyczy propozycja zmiany planu operacyjnego. Następnie wstawiamy skopiowany wiersz poniżej, zaznaczamy go na żółto i nanosimy zmiany czcionką w kolorze czerwonym (tekst w komórkach, które nie uległy zmianie powinien zostać w kolorze czarnym). Kolejno poniżej wstawiamy nowy wiersz, w którym po

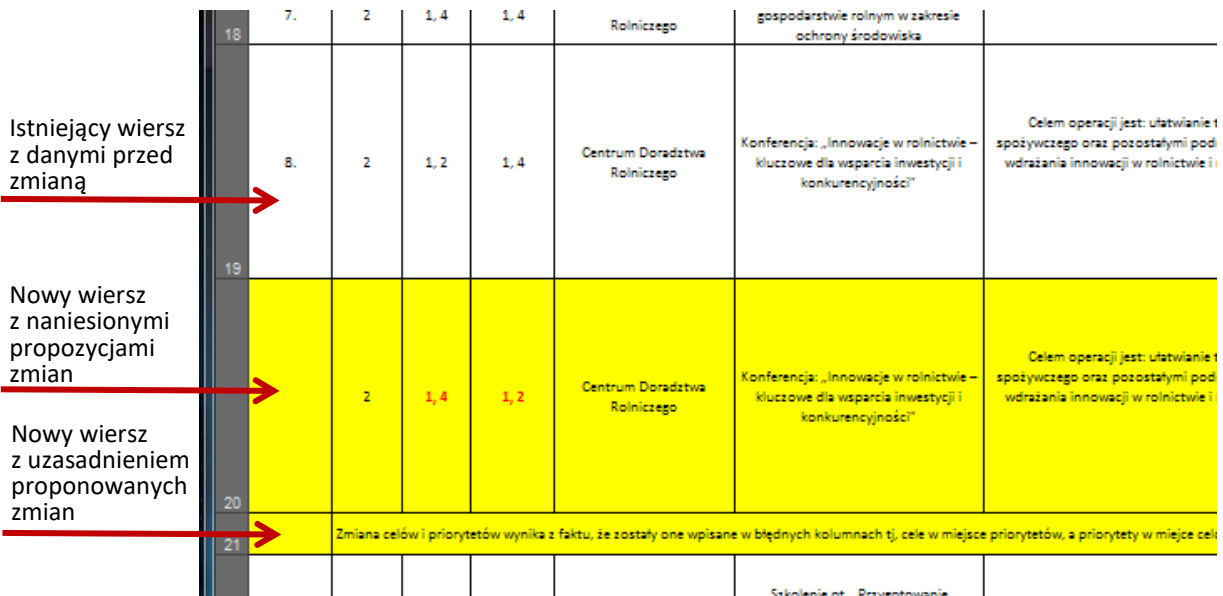

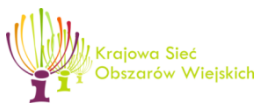

scaleniu komórek wprowadzany uzasadnienie proponowanej zmiany.

## Wzór 2: Usunięcie operacji

Wiersz z usuniętą operacją zaznaczamy na szaro, zmieniając kolor czcionki na czerwony. Poniżej dodajemy nowy wiersz z uzasadnieniem przyczyny rezygnacji z realizacji operacji.

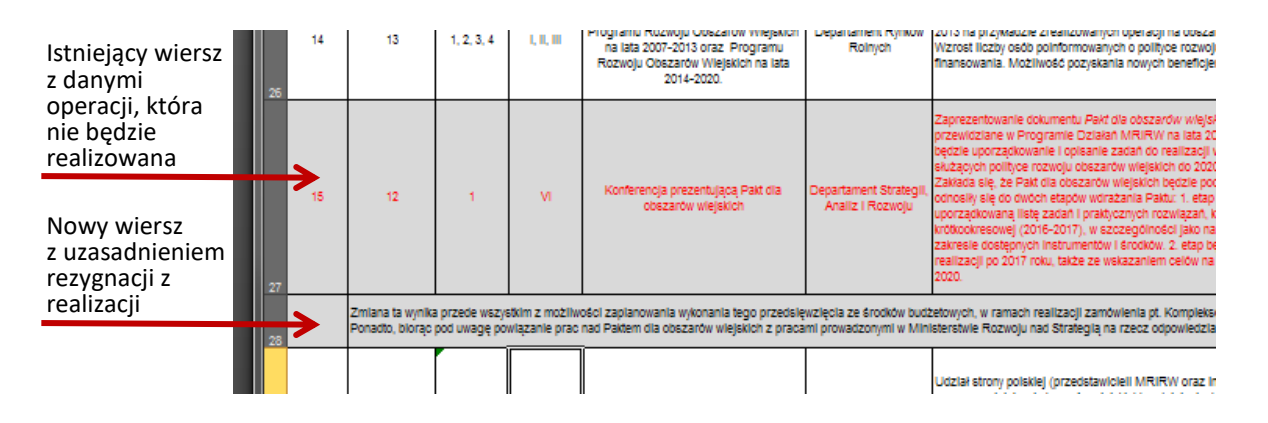

## Wzór 3: zgłoszenie nowej operacji

Propozycje nowych operacji zarówno własnych jak i partnerów zgłaszamy na oddzielnym formularzu, udostępnionym na portalu KSOW, zgodnym z obowiązującym formularzem PO. Kolejne operacje zgłaszamy poprzez dodanie nowych wierszy, do każdej z nich wskazujemy jednocześnie uzasadnienie.

## **Instrukcja do wypełniania wybranych kolumn:**

*Kolumna f Cel, przedmiot operacji i temat operacji* - należy wpisać jaki jest cel realizacji operacji, co będzie przedmiotem realizowanej operacji oraz temat operacji (w przypadku operacji partnerów KSOW temat / tematy operacji wynikają z części III pkt 4 wniosku o wybór operacji).

*Kolumna k i l Harmonogram / termin realizacji* - harmonogram należy wskazać w ujęciu kwartalnym, np. II-IV.

*Kolumna m i n Budżet brutto operacji* - jest sumą kosztów kwalifikowalnych operacji i wkładu własnego (jeśli istnieje).

Kolumna s *Siedziba wnioskodawcy* - należy wpisać: ulicę nr domu / mieszkania, miejscowość i kod pocztowy.